Belkin N300 [Username](http://newfile.westpecos.com/get.php?q=Belkin N300 Username And Password) And Password [>>>CLICK](http://newfile.westpecos.com/get.php?q=Belkin N300 Username And Password) HERE<<<

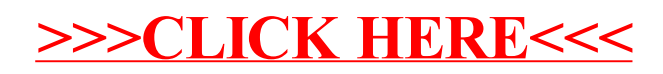